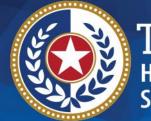

# 2023 STAIRS Cost Report Training

State of Texas Automated Information & Reporting System

HHSC PFD LTSS Center for Information and Training

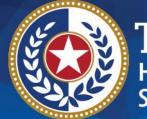

## **Nursing Facility (NF)**

#### 2022 Cost and Accountability Report and 2023 Accountability Report

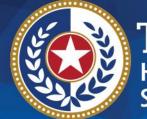

## **Objective**

## To complete a STAIRS Cost or Accountability Report

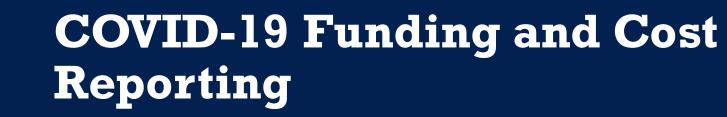

Texas Health and Human Services Commission (HHSC) Provider Finance Department (PFD) has issued guidelines for how COVID-19 funds should be reported and offset on the report.

TEXAS Health and Human Services

These guidelines are based on the Coronavirus Aid, Relief, and Economic Security (CARES) Act and the Texas Administrative Code requirements.

## What is the Cares Act?

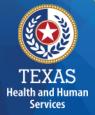

The CARES Act was passed by Congress and signed into law on March 27th, 2020.

The CARES Act provides relief for individuals and businesses that have been negatively impacted by the coronavirus outbreak.

## What Does the Cares Act Require?

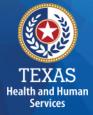

The CARES Act provides that "...these funds may not be used to reimburse expenses or losses that have been reimbursed from other sources or that other sources are obligated to reimburse...."

In this case, Medicaid is considered an "Other Source" that is obligated to reimburse the expense of providing Medicaid services.

## What Does the TAC Require?

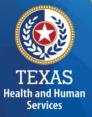

The TAC provides, "Grants and contracts from federal, state or local government...**should be offset, prior to reporting on the cost report**, against the particular cost or group of costs for which the grant was intended....".

The CARES Act Provider Relief Funds, the Paycheck Protection Program (PPP), and portions of the Economic Injury Disaster Loans **are considered grants** to the extent the funds are forgiven under the terms of the loan programs or the terms and conditions of the funds received.

## **Provider Relief Funds (1 of 2)**

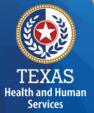

Cost Report Preparers **should offset** any provider relief funds (PRF) recognized as revenue by the provider not reimbursed by another source against any costs incurred in response to COVID-19.

Providers can reflect the detail of this offset in the trial balance or allocation summary uploaded as supporting documentation and report the final adjusted expenses on the cost report.

## **Provider Relief Funds (2 of 2)**

#### **PRF used for Lost Revenue:**

PRF revenue recognized in 2022 as a result of lost revenue should not reduce any expenses included on the unadjusted trial balance prior to those expenses being reported on the cost report because these lost revenue dollars are not associated with any specific expense.

Providers must report any PRF revenue recognized as a result of lost revenue in Step 5c.

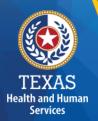

## **PPP Loans (1 of 2)**

<u>Salaries and Wages</u>: Cost report Preparers **should offse**t an amount equal to any staff wages reimbursed by PPP against any otherwise incurred salary, during the cost reporting period, before reporting.

<u>Non-Payroll Expenses</u>: Cost report Preparers **should offset** non-payroll related expenses for the portion of the PPP loan utilized for those non-payroll items.

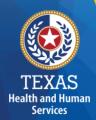

## **PPP Loans (2 of 2)**

Providers can reflect the detail of this offset in the trial balance or allocation summary uploaded as supporting documentation and report the final adjusted expenses on the cost or accountability report.

## Local Funds (1 of 2)

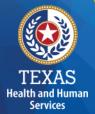

Pursuant to TAC §355.103(b)(18)(B), "Grants and contracts from federal, state or local government, such as transportation grants, United States Department of Agriculture grants, education grants, Housing and Urban Development grants, and Community Service Block Grants, should be offset, prior to reporting on the cost report, against the particular cost or group of costs for which the grant was intended....".

## Local Funds (2 of 2)

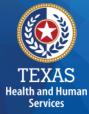

If you have any questions about the treatment of local funds for purposes of the report, please contact the LTSS Center for Information and Training at <u>PFD-LTSS@hhs.texas.gov</u>.

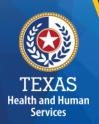

## **Rate Enhancement**

Providers enrolled in the Direct Care Compensation Rate Enhancement program receive additional funds to provide increased wages and benefits for direct care staff and must demonstrate compliance with enhanced staffing and spending requirements.

Rate Enhancement recoupments are determined based on staffing and spending requirements associated with direct care compensation (such as wages, benefits, and mileage reimbursement).

## **Cares Act Offsets and Rate Enhancement**

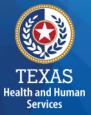

The offset of PRF and PPP revenues, **should not impact the hours reported** for any department on the cost or accountability report related to direct care hours for staffing.

While the offset of some of the PRF and PPP revenues could reduce specific salaries reported on the cost report, the number of hours reported should agree with the actual hours related to the unadjusted salaries.

If you paid the salary using PRF or PPP dollars, the actual hours incurred will not change and do not reduce them on the Cost or Accountability report.

## **Support Documentation**

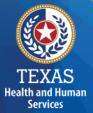

As in prior years, providers may be required to submit support documentation (e.g., trial balances, allocation summary, etc.) to support the information in the Report.

The state acknowledges providers may be required to submit reports to local or federal jurisdictions based on funds received (e.g., PRF, PPP, etc.). <u>Do not</u> provide the State with a copy of these reports and or any applicable support documentation for these reports.

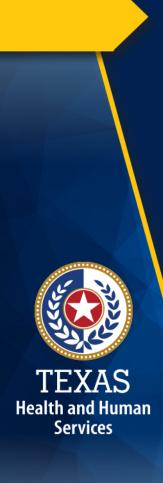

#### STAIRS (1 of 3)

The Entity Contact (Primary) is the contracted provider that received access to STAIRS.

Fairbanks will send a notification of access, login, and password to the email address we have on file for the provider.

If you have not received notification of access, please contact <u>CostInformationPFD@hhs.texas.gov</u>

## STAIRS (2 of 3)

#### **Before You Begin**

Health and Human Services

- Review your ledger for unallowable costs and costs that require allocation.
- Adjust for accruals.
- Prepare the reconciliation worksheet and allocation summaries.
- Gather information on your depreciable assets.
- Gather information on Related Parties

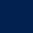

## TEXAS Health and Human

## STAIRS (3 of 3)

#### **Organization of the Cost Report**

#### Reporting Categories

- Combined Entity and Provider Information
- Units of Service and Revenue
- Wages and Compensation

- Payroll Taxes and Workers' Compensation
- Facility and Operations
- Verification Summary and Certifications
- Agree/Disagree and Informal Review

## **STAIRS Dashboard**

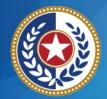

TEXAS Health and Human Services

| Entity List                                                                                                    |                                                                                                    |                                                                               |                                       |                     |  |  |  |
|----------------------------------------------------------------------------------------------------|----------------------------------------------------------------------------------------------------|-------------------------------------------------------------------------------|---------------------------------------|---------------------|--|--|--|
| Dashboard Cost Reporting                                                                                              |                                                                                                    |                                                                               |                                       | <u>Manage</u>       |  |  |  |
| Manage Contacts Upload Center                                                                                         |                                                                                                    |                                                                               |                                       |                     |  |  |  |
|                                                                                                    | Add a new contact Add Preg                                                                                    | arer                                                                          |                                       | Reference Materials |  |  |  |
| Rate Analysis test                                                                                                    |                                                                                                    |                                                                               |                                       |                     |  |  |  |
| Edit My Info   Add Role                                                                                               | Rj Alvarado                                                                                                   |                                                                               |                                       |                     |  |  |  |
| Preparer Test Account<br>Pamela.Minton@hhsc.state.tx.us<br>For State Use Only<br>Austin, TX 78758<br>Phone: 123456789 | rj <u>alvarado@westosoisd.net</u><br>5050 Rockford Dr<br>Corpus Christi, TX 78416<br><b>Phone:</b> 3618065911 | Roles <ul> <li>164900000 - SHARS</li> <li>2021 Preparer (Primary)</li> </ul>  | Actions<br>Anage Prep<br>Add Non-Prep |                     |  |  |  |
| Phone. 123430703                                                                                                    | lan Doughty                                                                                                   |                                                                               |                                       |                     |  |  |  |
| Your Roles   100001001 - CPC  100001002 - CPC  100001003 - CPC  100003001 - MEI                                       | idoughty@fairbanksllc.com                                                                                     | Roles<br>164800000 - SHARS<br>Financial Contact (Secondary)<br>edit<br>delete | Actions                               | parer Role          |  |  |  |
| - 400000000 - 1151                                                                                                    |                                                                                                    |                                                                               |                                       |                     |  |  |  |

#### Dashboard

The **Entity Contact** (Primary) logs into the system and sets up other users.

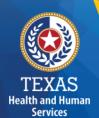

## **STAIRS – Manage Contacts**

#### Entity "Edit My Info" link is at the top of the page.

| Entity List                                                              |                                                                |                                                                        |                                                                |
|--------------------------------------------------------------------------|----------------------------------------------------------------|------------------------------------------------------------------------|----------------------------------------------------------------|
| Dashboard Cost Reporting                                                 |                                                                |                                                                        | Manage                                                         |
| Manage Contacts Upload Center                                            |                                                                |                                                                        |                                                                |
|                                                                          | Add a new contact Add Preg                                     | barer                                                                  | Reference Materials                                            |
| Rate Analysis test<br>Edit My. Info.   Add Role                          | Rj Alvarado                                                    |                                                                        |                                                                |
| Preparer Test Account                                                    | rj.alvarad                                                     | Roles                                                                  | Actions                                                        |
| Pamela.Minton@hhsc.state.tx.us<br>For State Use Only<br>Austin, TX 78758 | 5050 Rockford<br>Corpus Christi, 1X 78416<br>Phone: 3618065911 | <ul> <li>164900000 - SHARS</li> <li>2021 Preparer (Primary)</li> </ul> | <u>Anage Preparer Permissions</u> <u>Add Non-Preparer Role</u> |
| Phone: 123456789                                                         |                                                                |                                                                        |                                                                |
|                                                                          | lan Doughty                                                    |                                                                        |                                                                |
| Your Roles                                                               |                                                                | Roles                                                                  | Actions                                                        |
| ■ 100001002 - CPC                                                        | idoughty@fairbanksllc.com                                      | 164800000 - SHARS                                                      | Add Non-Preparer Role                                          |
| ■ 100001003 - CPC                                                        | ТХ                                                             | Financial Contact (Secondary)                                          |                                                                |
| a 100003001 - MEI                                                        |                                                                | delete                                                                 |                                                                |

### **STAIRS – Review and Edit Profile**

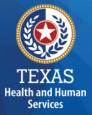

# Complete this form with your information and click Save to finish.

| <u>Dashboard</u>              | Cost Reporting                                                |  |  |  |  |  |  |
|-------------------------------|---------------------------------------------------------------|--|--|--|--|--|--|
| Manage Contacts Upload Center |                                                               |  |  |  |  |  |  |
| Edit Co                       | Edit Contact Profile                                          |  |  |  |  |  |  |
| Please rev                    | iew your contact information below and update it if necessary |  |  |  |  |  |  |
| Change Password               | 1                                                             |  |  |  |  |  |  |
| Prefix                        | Mrs.                                                          |  |  |  |  |  |  |
| First Name *                  | Rate Analysis                                                 |  |  |  |  |  |  |
| Last Name *                   | Test                                                          |  |  |  |  |  |  |
| Job Title *                   | Preparer Test Account                                         |  |  |  |  |  |  |
| Email *                       | Pamela.Minton@hhsc.state.t                                    |  |  |  |  |  |  |
| Street 1 *                    | For State Use Only                                            |  |  |  |  |  |  |
| Street 2                      |                                                               |  |  |  |  |  |  |
| City *                        | Austin                                                        |  |  |  |  |  |  |
| State *                       | Texas                                                         |  |  |  |  |  |  |
| Postal Code *                 | 78758                                                         |  |  |  |  |  |  |
| Phone *                       | 123456789                                                     |  |  |  |  |  |  |
| Fax                           |                                                               |  |  |  |  |  |  |
| Save Can                      | cel                                                           |  |  |  |  |  |  |

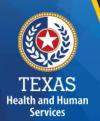

#### **STAIRS – Add Role**

#### Entity Add Role link is at the top of the page.

| Entity List                                                                                                    |                                                                                                    |                                                                              |                                                                |
|----------------------------------------------------------------------------------------------------|----------------------------------------------------------------------------------------------------|------------------------------------------------------------------------------|----------------------------------------------------------------|
| Dashboard Cost Reporting                                                                                                    |                                                                                                    |                                                                              | Manage                                                         |
| Manage Contacts Upload Center                                                                                                |                                                                                                    |                                                                              |                                                                |
|                                                                                                    | Add a new contact Add Preg                                                                              | barer                                                                        | Reference Materials                                            |
| Rate Analysis test                                                                                                    | Rj Alvarado                                                                                             |                                                                              |                                                                |
| Edit My Info   Add Role<br>Preparer Test Account<br>Pamela.Minton@hhsc.state.tx.us<br>For State Use Only<br>Austin, TX 78758 | r <u>j,alvarado@westosoisd.net</u><br>5050 Rockford Dr<br>Corpus Christi, TX 78416<br>Phone: 3618065911 | Roles <ul> <li>164900000 - SHARS</li> <li>2021 Preparer (Primary)</li> </ul> | Actions<br>Anage Preparer Permissions<br>Add Non-Preparer Role |
| Phone: 123456789                                                                                                    | lan Doughty                                                                                             |                                                                              |                                                                |
| Your Roles  100001001 - CPC                                                                                                  | idoughty@fairbanksllc.com                                                                               | Roles<br>■ 164800000 - SHARS                                                 | Actions                                                        |
| ■ 100001002 - CPC<br>■ 100001003 - CPC                                                                                       | ТХ                                                                                                    | Financial Contact (Secondary)                                                | Add Non-Preparer Role                                          |
| ■ 100003001 - MEI                                                                                                    |                                                                                                    |                                                                              |                                                                |

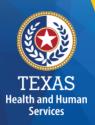

## **STAIRS – Add Contract Role**

#### Add Contact Role

#### **Rate Analysis test**

| Component Code * | Select One |
|------------------|------------|
| Role *           | Select One |
| Primary Contact  |            |
| Save Cancel      |            |

- Add Component Code
- Add Role as "Primary" or "Financial Contact"

page.

## **STAIRS – Add New Contact**

Entity List Dashboard Cost Reporting Manage Manage Contacts Upload Center Add a new contact Add Preparer Reference Materials Rate Analysis test Rj Alvarado Edit My Info | Add Role Roles Actions Preparer Test Account rj.alvarado@westosoisd.net ■ 164900000 - SHARS Anage Preparer Permissions 5050 Rockford Dr Pamela.Minton@hhsc.state.tx.us 🔏 2021 Preparer (Primary) Corpus Christi, TX 78416 Add Non-Preparer Role For State Use Only Austin, TX 78758 Phone: 3618065911 Phone: 123456789 lan Doughty Your Roles Roles Actions a 100001001 - CPC idoughty@fairbanksllc.com Add Non-Preparer Role ■ 164800000 - SHARS I00001002 - CPC 🔏 Financial Contact (Secondary) ΤХ a 100001003 - CPC <u>edit</u> delete 100003001 - MEI

Entity "Add New Contact" link is at the top of the

### **STAIRS – Add Contact Profile**

TEXAS Health and Human Services

| Entity List      | t              |
|------------------|----------------|
| Dashboard        | Cost Reporting |
| Manage Contacts  | Upload Center  |
| Add Con          | tact Profile   |
| Prefix           |                |
| First Name *     |                |
| Last Name *      |                |
| Job Title *      |                |
| Email *          |                |
| Street 1 *       |                |
| Street 2         |                |
| City *           |                |
| State *          | Select One     |
| Postal Code *    |                |
| Phone *          |                |
| Fax              |                |
| Component Code * | Select One     |
| Role *           | Select One     |
| Primary Contact  |                |
| Save Cancel      |                |

## **STAIRS – Manage Contacts (1 of 3)**

Entity List

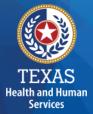

#### Select "Add Preparer".

| Entity List                                                                   |                                                                                   |                                                     |                                        |                     |
|-------------------------------------------------------------------------------|-----------------------------------------------------------------------------------|-----------------------------------------------------|----------------------------------------|---------------------|
| Dashboard Cost Reporting                                                      |                                                                                   |                                                     |                                        | <u>Manage</u>       |
| Manage Contacts Upload Center                                                 |                                                                                   |                                                     |                                        |                     |
|                                                                               | 🖧 Add a new contact 🛛 🖧 Add I                                                     | Preparer                                            |                                        | Reference Materials |
| Rate Analysis test                                                            |                                                                                   |                                                     |                                        |                     |
| Edit My Info   Add Role                                                       | Rj Alvarado                                                                       |                                                     |                                        |                     |
| Preparer Test Account<br>Pamela.Minton@hhsc.state.tx.us<br>For State Use Only | <u>rj alvarado@westosoisd net</u><br>5050 Rockford Dr<br>Corpus Christi, TX 78416 | Roles  I 164900000 - SHARS  2021 Preparer (Primary) | Actions<br>Manage Prep<br>Add Non-Prep | Lucion State        |
| Austin, TX 78758                                                              | Phone: 3618065911                                                                 |                                                     |                                        |                     |
| Phone: 123456789                                                              |                                                                                   |                                                     |                                        |                     |
|                                                                               | lan Doughty                                                                       |                                                     |                                        |                     |
| Your Roles                                                                    |                                                                                   |                                                     |                                        |                     |
| □ 100001001 - CPC                                                             |                                                                                   | Roles                                               | Actions                                |                     |
| a 100001002 - CPC                                                             | idoughty@fairbanksllc.com                                                         | a 164800000 - SHARS                                 | & Add Non-Pres                         | arer Role           |
| □ 100001003 - CPC                                                             | TX                                                                                | Financial Contact (Secondary)                       |                                        |                     |
| a 100003001 - MEI                                                             |                                                                                   | delete                                              |                                        |                     |
| 400002002 1151                                                                |                                                                                   |                                                     |                                        |                     |

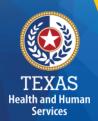

#### Select a Preparer

| <u>Dashboard</u> | Cost Reporting                |             |                     |       |              |       |         |      | Mana  | i <u>ge</u> |
|------------------|-------------------------------|-------------|---------------------|-------|--------------|-------|---------|------|-------|-------------|
| Manage Conta     | Manage Contacts Upload Center |             |                     |       |              |       |         |      |       |             |
| Preparer Search  | * Select Cost Rep             | oort 🔻 Sele | ct Cost Report Type |       | Enter Last N | lame  | Sea     | rch  |       |             |
| Actions          | First Name                    | Last Name   | Program             | Title | Email        | Phone | Address | City | State | Zip         |
| No records found |                               |             |                     |       |              |       |         |      |       |             |

**STAIRS – Manage Contacts (2 of 3)** 

## **STAIRS – Manage Contacts (3 of 3)**

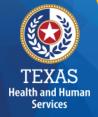

Report Preparer – determine who will be preparing your cost report.

Select Add preparer.

Search by name and check that the person is on the drop-down list to choose as the Preparer in STAIRS.

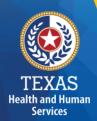

## **STAIRS – Roles (1 of 3)**

**Entity Contact** can set up all other user types and additional Entity Contacts, review the cost report, and must sign the Cost Report Certification.

**Preparer** can set up other Preparers. This is the only role that can make entries into the cost report. They must sign the Methodology Certification and can not sign the Cost Report Certification.

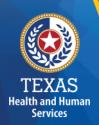

## **STAIRS – Roles (2 of 3)**

**Financial Contact** can set up Preparers and other Financial Contacts, review the cost report, and sign and upload the Cost Report Certification.

Detailed information can be found in the document titled **"Managing Contacts Processing Procedures**" in the Reference Materials section at the bottom of every page in STAIRS. A person can hold more than one role.

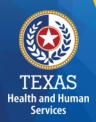

## **STAIRS – Roles (3 of 3)**

**Combined Entity** – one or more commonly owned corporations or limited partnerships where the general partner is controlled by the same identical persons as the commonly owned corporation(s). May involve an additional *CONTROLLING ENTITY* which owns all members of the combined entity.

**Contracting Entity** – The contact with which Medicaid contracts for the provision of the Medicaid services included in this report.

## **STAIRS Entity List (1 of 2)**

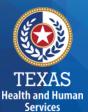

| Entity Name                                              | •       | Year 👻 | Туре  |
|----------------------------------------------------------|---------|--------|-------|
| ALL                                                      | Y       | 2021 🗸 | ALL   |
| ALL<br>ZZZ RAD 24RCC<br>ZZZ RAD ASSPP LLC<br>ZZZ RAD CPC |         | 2021   | 24RCC |
| ZZZ ZZZ RAD CPC AR<br>ZZZ RAD DAHS                       |         | 2021   | 24RCC |
| ZZZ RAD DAHS AR<br>ZZZ RAD DBMD AR                       |         | 2021   | 24RCC |
| ZZZ RAD HCS AR<br>ZZZ ZZZ RAD ICF AR SMAL<br>ZZZ RAD IDD | L       | 2021   | 24RCC |
| ZZZ RAD MEI<br>ZZZ RAD NF                                |         | 2021   | 24RCC |
|                                                          | ZZZ RAD | NF     | ASSPP |
| ZZZ RAD RC AR                                            |         | 2021   | ASSPP |
| ZZZ SHARS 1<br>ZZZ RAD ASSPP LLC                         |         | 2021   | ASSPP |

#### Entity Name

- Open the Entity dropdown menu.
- Select your discipline from the menu.

## **STAIRS Entity List (2 of 2)**

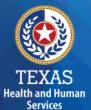

| Show 10 V entries |        |        |                  |                               |          |                  |
|-------------------|--------|--------|------------------|-------------------------------|----------|------------------|
| Entity Name 🔺     | Year 👻 | Type 🗘 | Code 0           | Site Type 🛛 🗘                 | Status ¢ | Steps Complete 🔅 |
| ALL               | 2021 🗸 | NF     | Search           |                               |          |                  |
| ZZZ RAD NF        | 2021   | NF     | <u>100006002</u> | STAR+PLUS-123456709           | •        | 3 on 01/13/2022  |
| ZZZ RAD NF        | 2021   | NF     | 100006001        | NF-123458701 NF-<br>123458702 | •        | 3 on 01/13/2022  |

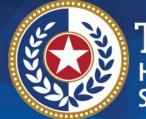

# STAIRS

# There are 14 Steps to complete a Cost Report.

## **Step 1 – Combined Entity Identification**

#### Purpose

HHSC needs to collect contact information so that PFD can contact the provider or preparer during the review of the report.

#### How does PFD use the information?

This information is used by PFD to obtain information and documentation needed to address issues found in the report review.

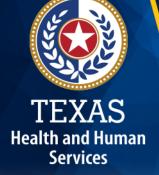

## Step 1

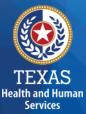

### Please confirm this report is the most current report from the prior year.

#### 2021 - Cost Report: 100001002 - CPC -- ZZZ RAD CPC

#### 1. Combined Entity Identification

Last Verified by Rate Analysis test on 01/12/2022 8:45 AM

层 Save 📔 Save and Return 🔞 Cancel

| Combined Entity Identification                                                                                    | Entity Contact Identification                                                                   |
|----------------------------------------------------------------------------------------------------|-------------------------------------------------------------------------------------------------|
| Phone: 512-424-8500<br>Fax: 877-447-2839                                                                          | Name: Pam Mintonzzz<br>Job Title: Test Job Title                                                |
| Street Address: 4900 N. Lamar Blvd. , Austin, TX 78751<br>Mailing Address: 4900 N. Lamar Blvd. , Austin, TX 78751 | Entity Name: ZZZ RAD CPC<br>Email: Pamela.Minton@hhsc.state.tx.us                               |
| View Information                                                                                                  | Phone: 512-424-6500<br>Fax: 877-47-2839<br>Million Address: 6000 N Lorent Dird. Austin TX 70751 |
|                                                                                                    | Mailing Address: 4900 N. Lamar Blvd. , Austin, TX 78751                                         |
|                                                                                                    |                                                                                                 |
| Financial Contact                                                                                                 | Report Preparer Identification                                                                  |
| Name: HHSC RAD                                                                                                    | Name: test test                                                                                 |
| Job Title:                                                                                                    | Job Title: test                                                                                 |
| Entity Name:                                                                                                    | Entity Name: test                                                                               |
| Email: RateAnalysisDept@hhso.state.bx.us                                                                          | Email: test@hhs.texas.gov                                                                       |
| Phone: 512-424-8500                                                                                               | Phone: 123-456-7891                                                                             |
| Fax:                                                                                                    | Fax: 123-456-7891                                                                               |
| Mailing Address: 4900 N. Lamar Blvd. , Austin, TX 78751                                                           | Mailing Address: 4600 gualalupe , Austin, TX 78751                                              |
| V Edit Information                                                                                                | V Edit Information                                                                              |

### **Step 2 – General Information (1 of 2)**

#### Purpose

Health and Human Services The purpose of Step 2 is to give general information, including the Combined Entity's reporting period and to determine if the Combined Entity wants to aggregate reporting expenses used to determine compliance in the Rate Enhancement program.

### **How HHSC PFD uses the information?**

If the provider chooses to aggregate their contracts by the program that participates in the Direct Care Staff Rate Enhancement program, then HHSC PFD will use combined expenses to determine compliance with staffing and spending requirements.

### **Step 2 – General Information (1 of 2)**

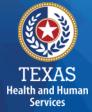

### Verify reporting period and ensure your program is in selected in the right column.

### Verify Aggregation.

| Combined Entity Report Period Beginning (mm/dd/yyyy) *                                                                                                    | 01/01/2021               |                                                                                                    |                     |         |
|----------------------------------------------------------------------------------------------------|--------------------------|----------------------------------------------------------------------------------------------------|---------------------|---------|
| Combined Entity Report Period Ending (mm/dd/yyyy) *                                                                                                    | 12/31/2021               |                                                                                                    |                     |         |
|                                                                                                    | ^                        |                                                                                                    |                     |         |
| When reporting Facility and Operations expenses would you like to report depreciable asse                                                                                       | ets on step 8e at the s  | ummary level? NOTE: By selecting Yes any previous year depreciable asset data will be deleted upon submission of the cost report. *                    | 🖲 Yes 🖉             | No      |
| Do you request to aggregate by program those contracts held by this Combined Entity which<br>or are only submitting one cost report for a program select "No" for aggregation." | h participated in the Ra | ate Enhancement for the purpose of determining compliance with spending requirements? Indicate below by applicable program. If you only have one contr | act in a particular | program |
| CLASS DSA                                                                                                    |                          |                                                                                                    |                     |         |
| DAHS                                                                                                    |                          |                                                                                                    |                     |         |
| DBMD                                                                                                    |                          |                                                                                                    |                     |         |
| HCS/TxHmL                                                                                                    |                          |                                                                                                    |                     |         |
| ICF/IID                                                                                                    |                          |                                                                                                    |                     |         |
| NF *                                                                                                    |                          | Select One                                                                                                    |                     |         |
| PHC                                                                                                    |                          |                                                                                                    |                     |         |
| RC                                                                                                    |                          |                                                                                                    |                     |         |

## **Step 3 – Contract Management**

### Purpose

Health and Human Services Provide information about the combined entity's business components

### How PFD uses the information

PFD uses the information in Step 3 during the Report examination process.

40

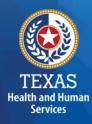

# Step 3

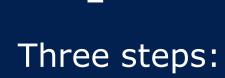

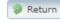

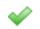

a. Verify Contracts for Requested Cost Reports view

Last Verified by Rate Analysis Test on 09/02/2021 11:14 AM

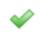

b. Enter Other Business Components (Other Contracts, Grants or Business Relationships with the State of Texas or any other entity, or other funding sources) view

Last Verified by Rate Analysis Test on 09/02/2021 11:15 AM

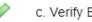

c. Verify Business Component Summary view

Last Verified by Rate Analysis Test on 09/02/2021 11:16 AM

# **Step 3a – Verify Contracts**

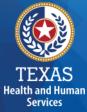

State-issued contracts are listed in Step 3A, such as HHSC contracts and STAR+PLUS.

Verify the Cost Report Group Code to make sure all your contracts are listed.

If all your contracts are not listed contact us at: <u>costinformationPFD@hhs.Texas.gov</u>

| Activ | Entire Rep | ort Period? | Cost Report Group Code | Contracting Entity Name | CR Type | Program   | Site Type  | Contract #             | Contract Name            | Enhancement Participation 9 | Note |
|-------|------------|-------------|------------------------|-------------------------|---------|-----------|------------|------------------------|--------------------------|-----------------------------|------|
| •     | Yes        | No          | 100008001              | ZZZ RAD NF              | NF      | NF<br>NF  | n/a<br>n/a | 123458701<br>123458702 | ZZZ RAD NF<br>ZZZ RAD NF | NF<br>NF                    |      |
| •     | Yes        | No          | 100008002              | ZZZ RAD NF              | NF      | STAR+PLUS | n/a        | 123456709              | ZZZ RAD NF               | NF                          |      |

If all your contracts are not listed contact us at:

## **Step 3b – Enter Other Business Components**

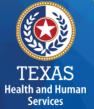

Other Contracts, Grants or Business Relationships with the State of Texas or any other entity, or other funding sources.

|   | Active Entire Reporting Period | Contract Type | Service Type                                     | Contracting Entity Name | Contract #/ Provider Identification | Added By           | Note                              |
|---|--------------------------------|---------------|--------------------------------------------------|-------------------------|-------------------------------------|--------------------|-----------------------------------|
|   | Yes                            |               | Hospice                                          |                         | 123456                              | HHSC RAD           |                                   |
|   | Yes                            |               | Other - provide explanation:Vitamin Shop         |                         | 35-123458                           | HHSC RAD           | Sells Vitamins to NF              |
|   | Yes                            |               | Other - provide explanation:DME                  |                         | 1234567                             | HHSC RAD           | Durable Medical Equipment company |
| - | Yes                            |               | Other - provide explanation:Market Firm          |                         | 1234                                | HHSC RAD           | Marketing Firm                    |
|   | Yes                            | HHSC          | Personal Care Services                           |                         | 987654321                           | HHSC RAD           |                                   |
|   | Yes                            | Other         | Other - provide explanation:Test Fire Department |                         | XXX                                 | Rate Analysis Test |                                   |

# Step 3c

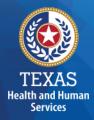

### **Verify Business Component Summary**

| Contract Type | Report Group Code | Contracting Entity Name | CR Type                                            | Site Type |
|---------------|-------------------|-------------------------|----------------------------------------------------|-----------|
| Requested     | 100006001         | ZZZ RAD NF              | NF                                                 |           |
| Requested     | 100008002         | ZZZ RAD NF              | NF                                                 |           |
| DADS          | 123458            |                         | Hospice                                            |           |
| Other         | 35-123456         |                         | Other - provide explanation - Vitamin Shop         |           |
| Other         | 1234587           |                         | Other - provide explanation - DME                  |           |
| Other         | 1234              |                         | Other - provide explanation - Market Firm          |           |
| HHSC          | 987654321         |                         | Personal Care Services                             |           |
| Other         | XXX               |                         | Other - provide explanation - Test Fire Department |           |
|               |                   |                         |                                                    |           |

# **Step 4 – General Information (1 of 3)**

### Purpose

Health and Human

Services

Collect general information about the contracted entity that delivered services during the reporting period.

### How do we use this information?

PFD uses this information for a variety of purposes in the financial examination and reports reconciliation processes. HHSC may also add questions to collect one-time information for events that impact provider costs.

### **Step 4 – General Information (2 of 3)**

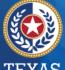

TEXAS Health and Human Services

| National Provider Identifier (NPI) #:<br>Pfease contact HHSC at <u>costinformationplitighths texas pay</u> if you believe this is not your current NPI number.                                 | NA                                                                                                    |                                                                                                    |                                                                                                    |                                                   |
|----------------------------------------------------------------------------------------------------|----------------------------------------------------------------------------------------------------|----------------------------------------------------------------------------------------------------|----------------------------------------------------------------------------------------------------|---------------------------------------------------|
| Facility Mertification #:<br>Please contact HHSC at <u>costinformationplo(Bhhs.tenas.por</u> if you belove this is not your current facility<br>identification number.                         | NIA                                                                                                    |                                                                                                    |                                                                                                    |                                                   |
| Type of Ownership of Contracting Entity                                                                                                    | Proprietary (For Pott)           Solo Proprietar           Printmanip           Limited Extending           Limited Extending           Stratement           "S' Carponation           Corporation | Kopreti Coperation Over a filiated with religious organization Hist events or affiliated with religious organization | Norportit Association           Overed or affiliated with religious organization         Image: Control of the control of the control | Government State County Vancipal Security Federal |
| Contracted Provider Report Period Beginning (mmiddlyyyy)                                                                                                    | 0101/2021                                                                                                    |                                                                                                    |                                                                                                    |                                                   |
| Contracted Provider Report Period Ending (mm/dd/yyyy)                                                                                                    | 12/31/2021                                                                                                    |                                                                                                    |                                                                                                    |                                                   |
| Is provider a participant in Direct Care Staffing Rate Enhancement for the entire reporting period for this cost<br>report group for NF services?                                              | Yes                                                                                                    |                                                                                                    |                                                                                                    |                                                   |
| Was an accrual method of accounting used for reporting all revenues, expenses, and statistical information on<br>this report except for where the instructions require otherwise?              |                                                                                                    |                                                                                                    |                                                                                                    |                                                   |
| Did the preparer(s) of this report review the most recently received audit adjustments and make the necessary<br>revisions when preparing this report?                                         |                                                                                                    |                                                                                                    |                                                                                                    |                                                   |
| Does the provider have work papers that clearly recorncile between the fiscal year trial balance and the amounts<br>reported on this report? If No, please provide an explanation.             |                                                                                                    |                                                                                                    |                                                                                                    |                                                   |
| Are you reporting Central Office expenses in this Cast Report?                                                                                                    |                                                                                                    |                                                                                                    |                                                                                                    |                                                   |
| Are you reporting any allocated Non-Central Office Program Administration expenses?                                                                                                    | - •                                                                                                    |                                                                                                    |                                                                                                    |                                                   |
| During the cost reporting period was the facility Medicaid-decentified for any period of time?                                                                                                 | - •                                                                                                    |                                                                                                    |                                                                                                    |                                                   |
| Did you evacuate your facility due to a natural disaster that resulted in an issued state or federal emergency<br>declaration (ue. Humicane)?                                                  |                                                                                                    |                                                                                                    |                                                                                                    |                                                   |
| Did you accept evacuees from a natural disaster that resulted in an issued state or federal emergency<br>declaration (i.e. Humicane) that did not become permanent residents in your facility? |                                                                                                    |                                                                                                    |                                                                                                    |                                                   |
| Covid Related Queetione                                                                                                    |                                                                                                    |                                                                                                    |                                                                                                    |                                                   |
| Did you experience a decrease in costalutilization directly related to COVID-19?                                                                                                    |                                                                                                    |                                                                                                    |                                                                                                    |                                                   |

- Correctly identify the ownership of the contracting entity
- Dates and National Provider Identifier will prepopulate
- Rate Enhancement Participation questions prepopulated
- Questions regarding preparation to complete the report
- Upload an Organizational Chart

### **Step 4 – General Information (3 of 3)**

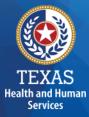

### COVID-19 Related Questions This section is questions on how COVID-19 affected your business.

# This section is for informational purposes only.

| Covid Related Questions                                                                                                    |     |                 |         |
|----------------------------------------------------------------------------------------------------|-----|-----------------|---------|
| Did you experience a decrease in<br>costs/utilization directly related to COVID-19?                                                                                                    | Yes |                 |         |
| Did you incur an increase in costs directly<br>related to COVID-19? For example, some<br>providers may have paid more for Personal<br>Protective Equipment (PPE) – either because<br>they had to purchase more PPE and/or it was<br>more expensive. | Yes |                 |         |
| a) If Yes, was it an increase in unit of service?                                                                                                    | No  | Please explain: | explain |
| b) If Yes, was it due to an increase in costs per<br>unit of service?                                                                                                    | No  | Please explain: | explain |
| Did you incur costs for a category(ies) that<br>historically is not incurred when<br>administrating/delivering this program/service?                                                                                                    |     |                 |         |
| Did you receive local, state or federal grants directly related to COVID-19?                                                                                                    |     |                 |         |

## **Step 5 – Units of Service & Revenue**

### Purpose

The purpose of Step 5 is to collect units of service information.

### How do we use this information?

PFD uses this information to determine the contracted provider's revenue. Units of service are used in the report reconciliation process to determine compliance in the Rate Enhancement program and during rate-setting calculations.

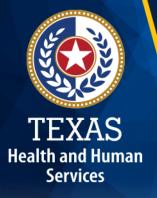

# Step 5

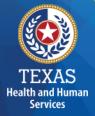

Step 5.a. – Statistical Data

Step 5.b. – Bed Days

Step 5.c. – Other Revenues

Step 5.d. – Days of Service Summary

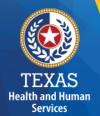

## **Step 5a – Statistical Data**

### This report is for contracted and non-contracted beds.

| Did you have any Non-Medicaid Beds during the Reporting Period?                | Yes | No |
|--------------------------------------------------------------------------------|-----|----|
| Total Number of Licensed Beds at the end of the Reporting Period               |     |    |
| Did the number of Licensed Beds change during the Reporting Period?            | Yes | No |
| Total Number of Medicaid Contracted Beds at the End of the Reporting Period    |     |    |
| Did the number of Medicaid Contracted Beds change during the Reporting Period? | Yes | No |
| Average number of Spend-down Beds per month (round up to nearest whole number) |     |    |

# TEXAS

Health and Human Services

## **Step 5b – Bed Days**

Report Medicaid and Non-Medicaid days.

| Fee-for-Service Days of Service in Medicaid Contracted Beds |  |                                          |                       |  |
|-------------------------------------------------------------|--|------------------------------------------|-----------------------|--|
| RUG                                                         |  | Rate Period 3<br>09/01/2021 - 12/31/2021 | Total Days of Service |  |
| RUG RAD                                                     |  |                                          | 0                     |  |
| RUG RAC                                                     |  |                                          | 0                     |  |
| RUG RAB                                                     |  |                                          | 0                     |  |

### **Step 5c – Other Revenue**

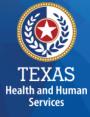

# Report other revenues to support services that are not reported in Step 5.b.

| Do you have any other revenue not reported in the various Step 5 sub steps?                                   | Yes 💌 |
|----------------------------------------------------------------------------------------------------|-------|
|                                                                                                    |       |
| Туре                                                                                                    | Rever |
| Unrestricted Gifts, Grants, and Income from Endowments from Private Sources                                   |       |
| Grants and Contracts from Federal, State, and Local Government Sources                                        |       |
| TOTAL                                                                                                    | 0.00  |
| Does any of your Federal, State, and Local Government revenue offset costs reported elsewhere in this report? |       |

# **Step 5d – Days of Service Summary**

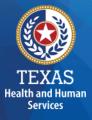

| Summary - All Days of Service                               |                                          |                                          |       |  |
|-------------------------------------------------------------|------------------------------------------|------------------------------------------|-------|--|
| Туре                                                        | Rate Period 2<br>01/01/2021 - 08/31/2021 | Rate Period 3<br>09/01/2021 - 12/31/2021 | Total |  |
| Fee-for-Service Days of Service in Medicaid Contracted Beds | 0                                        | 0                                        | 0     |  |
| Hospice Days of Service in Medicaid Contracted Beds         | 0                                        | 0                                        | 0     |  |
| STAR+PLUS Days of Service in Medicaid Contracted Beds       | 0                                        | 0                                        | 0     |  |
| Dual-Eligible Demonstration - Medicaid Days                 | 0                                        | 0                                        | 0     |  |
| Total Medicaid Days of Service in Medicaid Contracted Beds  | 0                                        | 0                                        | 0     |  |
| Non-Medicaid Days of Service in Medicaid Contracted Beds    | 0                                        | 0                                        | 0     |  |
| Total Days of Service in Medicaid Contracted Beds           | 0                                        | 0                                        | 0     |  |
| Days of Service in Non-Medicaid Contracted Beds             | 0                                        | 0                                        | 0     |  |
| Total Days of Service                                       | 0                                        | 0                                        | 0     |  |

# **Step 6 – Wages and Compensation**

### Purpose

Health and Human Services PFD uses this step to collect wages, compensation, and benefits information for direct care, other resident care, administration, and central office staff.

### How do we use this information?

PFD uses this information to determine the contracted provider's employee and contracted staff expenses. Staff expenses are used in the report reconciliation process to determine compliance in the Direct Care Staff Rate Enhancement program and rate-setting calculations.

# Step 6

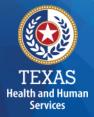

Step 6a – General Information
Step 6b – Related Party
Step 6c – Direct Care Staff
Step 6d – Other Resident Care Staff
Step 6e – Administrative & Operations Personnel

# Step 6a – General Information (1 of 3)

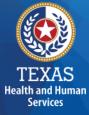

Do you have any Related-Party Wages and Compensation (Employee or Contractor) included in the Cost Report?

Click "Yes" or "No."

| 6a. General Information                                                                                                   |                   |
|----------------------------------------------------------------------------------------------------|-------------------|
| Please enter and verify the information below                                                                             |                   |
| Save Save and Return Cancel                                                                                               |                   |
| Do you have any employee-related self-insurance expenses to report on this cost report? *                                 | 🔍 Yes 🔍 No        |
| Total number of central office staff employed by the controlling entity on the last day of the cost reporting period.*    | Number Employed * |
| Total number of non-central office staff employed by the controlling entity on the last day of the cost reporting period. | Number Employed * |
| Do you have any Related-Party Wages and Compensation (Employee or Contractor) included in the Cost Report?*               | 🔵 Yes 🔵 No        |

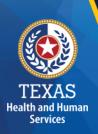

## **Related Parties**

A Related Party is any person or organization related to the provider by:

- Parent, child, sibling (including stepchildren)
- Mother-in-law, Father-in-law
- Aunt, Uncle, Cousin
- Marriage
- Common ownership
- Significant Influence

# Step 6a – General Information (2 of 3)

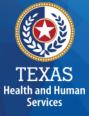

Enter the Total number of office staff employed by the controlling entity.

| Do you have any employee-related self-insurance expenses to report on this cost report? *                                  | 🔵 Yes 💿 No        |
|----------------------------------------------------------------------------------------------------|-------------------|
| Total number of central office staff employed by the controlling entity on the last day of the cost reporting period. *    | Number Employed * |
| Total number of non-central office staff employed by the contracted provider on the last day of the cost reporting period. | Number Employed * |
| Do you have any Related-Party Wages and Compensation (Employee or Contractor) included in the Cost Report? *               | 🔵 Yes 🔵 No        |

# **Step 6a – General Information (3 of 3)**

Do you have any Related-Party Wages and Compensation (Employee or Contractor) included in the Cost Report? 3

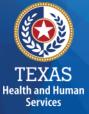

| 6a. General Information                                                                                                   |                   |
|----------------------------------------------------------------------------------------------------|-------------------|
| Please enter and verify the information below                                                                             |                   |
| Save Save and Return                                                                                                    |                   |
| Do you have any employee-related self-insurance expenses to report on this cost report? *                                 | 🔵 Yes 💿 No        |
| Total number of central office staff employed by the controlling entity on the last day of the cost reporting period.*    | Number Employed * |
| Total number of non-central office staff employed by the controlling entity on the last day of the cost reporting period. | Number Employed * |
|                                                                                                    |                   |

Yes 🔵 No

# Step 6b – Related-Party (1 of 2)

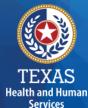

### Purpose

To collect related-party information.

To add each owner-employee, related-party employee, or related-party contract staff, select "Add record."

#### 6b. Related-Party

| First Name | Middle Initial | Last Name | Suffix     | Birth Date (mm/dd) | Relationship to Provider | Percentage Ownership (If no ownership, enter 0) | Total Hours Worked | Total Compensation | Hourly Wage Rate                      | Is Allocation Complete                |
|------------|----------------|-----------|------------|--------------------|--------------------------|-------------------------------------------------|--------------------|--------------------|---------------------------------------|---------------------------------------|
|            |                | ·         |            |                    |                          |                                                 |                    |                    |                                       | *                                     |
|            | and Poturn     | Cancol    | Add Decord | l 🖂 Edit 💭 Dolot   | a Decord                 |                                                 | •                  |                    | · · · · · · · · · · · · · · · · · · · | · · · · · · · · · · · · · · · · · · · |

# **Step 6b – Related-Party (2 of 2)**

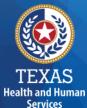

#### 6b. Related-Party

|            | -              |           |        |                    |                          |                                                    |                    |                    |                  |
|------------|----------------|-----------|--------|--------------------|--------------------------|----------------------------------------------------|--------------------|--------------------|------------------|
| First Name | Middle Initial | Last Name | Suffix | Birth Date (mm/dd) | Relationship to Provider | Percentage Ownership<br>(If no ownership, enter 0) | Total Hours Worked | Total Compensation | Hourly Wage Rate |
|            |                |           |        |                    |                          |                                                    |                    |                    |                  |

#### Business Component & Line Item Allocation

|     |      | ▼ Add Record                          |               |                             |                                        |                       |                           |                                     |              |
|-----|------|---------------------------------------|---------------|-----------------------------|----------------------------------------|-----------------------|---------------------------|-------------------------------------|--------------|
|     |      |                                       |               |                             |                                        |                       |                           | Hours                               | Compensation |
|     |      |                                       |               |                             |                                        |                       |                           |                                     |              |
|     |      | Line Item                             | Site Type     | Job Title                   | Position Type                          | Description Of Duties | Employed/Contracted       | Total Hours Worked                  | Compensation |
|     | 0    | · · · · · · · · · · · · · · · · · · · |               |                             |                                        |                       | •                         |                                     |              |
|     | A    | dd Line Item                          |               |                             |                                        |                       |                           |                                     |              |
|     | тот  | AL                                    |               |                             |                                        |                       |                           |                                     |              |
|     |      | Attach Organization Chart 1           |               |                             | Attach Organization Chart 2 (Optional) |                       | Attach C                  | organization Chart 3 (Option        | al)          |
|     |      | Select file or <u>upload new file</u> |               | Select file                 | or upload new file                     |                       | •                         | Select file or <u>upload new fi</u> | le           |
|     |      | Select Line Item Allo                 | cation Method | lology                      |                                        |                       | Attach Methodology        | 1                                   |              |
|     |      | •                                     |               |                             |                                        | Select file           | or <u>upload new file</u> |                                     |              |
| TOT | AL   |                                       |               |                             |                                        |                       |                           |                                     |              |
|     |      | Select Bu                             | siness Compo  | nent Allocation Methodology |                                        |                       |                           | Attach Methodology                  |              |
|     |      | ·                                     |               |                             |                                        |                       | •                         | Select file or <u>upload new fi</u> | le           |
|     | Save | 8 Cancel                              |               |                             |                                        |                       |                           |                                     |              |

# **Step 6c – Direct Care Staff (1 of 2)**

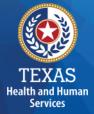

### Report direct care expenses.

|                                 |                      | Non-Rela             | ited Party                |                             |                      |                      | Related Party             |                             |                       |                       |                            |
|---------------------------------|----------------------|----------------------|---------------------------|-----------------------------|----------------------|----------------------|---------------------------|-----------------------------|-----------------------|-----------------------|----------------------------|
| Туре                            | Total Staff<br>Hours | Total Staff<br>Wages | Total Contracted<br>Hours | Total Contracted<br>Payment | Total Staff<br>Hours | Total Staff<br>Wages | Total Contracted<br>Hours | Total Contracted<br>Payment | Total<br>Compensation | Average<br>Staff Rate | Average<br>Contracted Rate |
| A                               | В                    | с                    | D                         | E                           | F                    | G                    | н                         | I.                          | J<br>(C+E+G+I)        | K<br>[(C+G)/(B+F)]    | L<br>[(E+I)/(D+H)]         |
| Registered Nurse (RN)           |                      |                      |                           |                             |                      |                      |                           |                             | \$0                   | \$0.00                | \$0.00                     |
| Licensed Vocational Nurse (LVN) |                      |                      |                           |                             |                      |                      |                           |                             | \$0                   | \$0.00                | \$0.00                     |
| Medication Aides                |                      |                      |                           |                             |                      |                      |                           |                             | \$0                   | \$0.00                | \$0.00                     |
| Restorative Aides               |                      |                      |                           |                             |                      |                      |                           |                             | \$0                   | \$0.00                | \$0.00                     |
| Certified Nurse Aides           |                      |                      |                           |                             |                      |                      |                           |                             | \$0                   | \$0.00                | \$0.00                     |
| TOTAL                           | 0.00                 | \$0                  | 0.00                      | \$0                         | 0.00                 | \$0                  | 0.00                      | \$0                         | \$0                   |                       |                            |

|                                                |                      | Non-Related Party    |                           |                             |                      |                      | Related Party             |                             |                       |                       |                            |
|------------------------------------------------|----------------------|----------------------|---------------------------|-----------------------------|----------------------|----------------------|---------------------------|-----------------------------|-----------------------|-----------------------|----------------------------|
| Туре                                           | Total Staff<br>Hours | Total Staff<br>Wages | Total Contracted<br>Hours | Total Contracted<br>Payment | Total Staff<br>Hours | Total Staff<br>Wages | Total Contracted<br>Hours | Total Contracted<br>Payment | Total<br>Compensation | Average<br>Staff Rate | Average<br>Contracted Rate |
| А                                              | В                    | с                    | D                         | E                           | F                    | G                    | н                         | I                           | J<br>(C+E+G+I)        | K<br>[(C+G)/(B+F)]    | L<br>[(E+I)/(D+H)]         |
| Registered Nurse (RN) - Non-Medicaid           |                      |                      |                           |                             |                      |                      |                           |                             | <b>S</b> 0            | \$0.00                | \$0.00                     |
| Licensed Vocational Nurse (LVN) - Non-Medicaid |                      |                      |                           |                             |                      |                      |                           |                             | \$0                   | \$0.00                | \$0.00                     |
| Medication Aides - Non-Medicaid                |                      |                      |                           |                             |                      |                      |                           |                             | \$0                   | \$0.00                | \$0.00                     |
| Restorative Aides - Non-Medicaid               |                      |                      |                           |                             |                      |                      |                           |                             | \$0                   | \$0.00                | \$0.00                     |
| Nurse Aides - Non-Medicaid                     |                      |                      |                           |                             |                      |                      |                           |                             | \$0                   | \$0.00                | \$0.00                     |
| TOTAL                                          | 0.00                 | \$0                  | 0.00                      | \$0                         | 0.00                 | \$0                  | 0.00                      | \$0                         | \$0                   |                       |                            |

# Step 6c – Direct Care Staff (2 of 2)

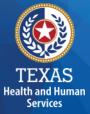

Benefits, Miles Traveled, and Mileage Reimbursement. For all direct care staff, by service type, include:

- employee benefits
- insurance
- personal vehicle miles traveled
- mileage reimbursement

|                                  |                             | Non-Related & Related Party |                       |            |                                        |  |  |  |  |
|----------------------------------|-----------------------------|-----------------------------|-----------------------|------------|----------------------------------------|--|--|--|--|
| Туре                             | Employee Benefits/Insurance | Miles Traveled              | Mileage Reimbursement | TOTAL      | Average Mileage Reimbursement per Mile |  |  |  |  |
| A                                | В                           | С                           | D                     | E<br>(B+D) | F<br>(D/C)                             |  |  |  |  |
| Direct Care Staff                |                             |                             |                       | \$0        | \$0.00                                 |  |  |  |  |
| Direct Care Staff - Non-Medicaid |                             |                             |                       | \$0        | \$0.00                                 |  |  |  |  |
| TOTAL                            | \$0                         | 0                           | \$0                   | \$0        |                                        |  |  |  |  |

# **Step 6d – Other Resident Care Staff**

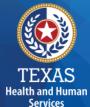

### Purpose

To collect hours, wages, benefits, miles traveled, and mileage reimbursement.

|                                                 |                      | Non-Rela             | ted Party                 |                             |                      |                      | Related Party             |                             |                       |                       |                            |
|-------------------------------------------------|----------------------|----------------------|---------------------------|-----------------------------|----------------------|----------------------|---------------------------|-----------------------------|-----------------------|-----------------------|----------------------------|
| Туре                                            | Total Staff<br>Hours | Total Staff<br>Wages | Total Contracted<br>Hours | Total Contracted<br>Payment | Total Staff<br>Hours | Total Staff<br>Wages | Total Contracted<br>Hours | Total Contracted<br>Payment | Total<br>Compensation | Average<br>Staff Rate | Average<br>Contracted Rate |
| А                                               | В                    | с                    | D                         | E                           | F                    | G                    | н                         | I.                          | J<br>(C+E+G+I)        | K<br>[(C+G)/(B+F)]    | L<br>[(E+I)/(D+H)]         |
| Certified Social Worker                         |                      |                      |                           |                             |                      |                      |                           |                             | \$0                   | \$0.00                | \$0.00                     |
| Social Service Assistants                       |                      |                      |                           |                             |                      |                      |                           |                             | \$0                   | \$0.00                | \$0.00                     |
| Activity Director                               |                      |                      |                           |                             |                      |                      |                           |                             | \$0                   | \$0.00                | \$0.00                     |
| Activity Services Assistants                    |                      |                      |                           |                             |                      |                      |                           |                             | \$0                   | \$0.00                | \$0.00                     |
| Other Resident Care Staff - Professional        |                      |                      |                           |                             |                      |                      |                           |                             | \$0                   | \$0.00                | \$0.00                     |
| Other Resident Care Staff - Non-Professional    |                      |                      |                           |                             |                      |                      |                           |                             | \$0                   | \$0.00                | \$0.00                     |
| Ancillary Therapists                            |                      |                      |                           |                             |                      |                      |                           |                             | \$0                   | \$0.00                | \$0.00                     |
| Ancillary Therapy Assistants                    |                      |                      |                           |                             |                      |                      |                           |                             | \$0                   | \$0.00                | \$0.00                     |
| Other Ancillary Staff                           |                      |                      |                           |                             |                      |                      |                           |                             | \$0                   | \$0.00                | \$0.00                     |
| Food Service Supervisory and Professional Staff |                      |                      |                           |                             |                      |                      |                           |                             | \$0                   | \$0.00                | \$0.00                     |
| Other Food Service Staff                        |                      |                      |                           |                             |                      |                      |                           |                             | \$0                   | \$0.00                | \$0.00                     |
| Contracted - Dietitian/Nutritionist             |                      |                      |                           |                             |                      |                      |                           |                             | \$0                   | \$0.00                | \$0.00                     |
| TOTAL                                           | 0.00                 | \$0                  | 0.00                      | \$0                         | 0.00                 | \$0                  | 0.00                      | \$0                         | \$0                   |                       |                            |
| * Average evoluties Central Office Staff        |                      |                      |                           |                             |                      |                      |                           |                             |                       |                       |                            |

# Step 6e – Administrative & Operations Personnel

### Purpose

Health and Huma

Services

To collect administrative and operations staff hours, wages, benefits, miles traveled, and mile reimbursement.

|                                                                              |                      | Non-Rela             | ited Party                |                             |                      |                      | Related Party             |                             |                       |                       |                            |
|------------------------------------------------------------------------------|----------------------|----------------------|---------------------------|-----------------------------|----------------------|----------------------|---------------------------|-----------------------------|-----------------------|-----------------------|----------------------------|
| Туре                                                                         | Total Staff<br>Hours | Total Staff<br>Wages | Total Contracted<br>Hours | Total Contracted<br>Payment | Total Staff<br>Hours | Total Staff<br>Wages | Total Contracted<br>Hours | Total Contracted<br>Payment | Total<br>Compensation | Average<br>Staff Rate | Average<br>Contracted Rate |
| A                                                                            | В                    | с                    | D                         | E                           | F                    | G                    | н                         | I.                          | J<br>(C+E+G+I)        | K<br>[(C+G)/(B+F)]    | L<br>[(E+I)/(D+H)]         |
| Administrator                                                                |                      |                      |                           |                             |                      |                      |                           |                             | \$0                   | \$0.00                | \$0.00                     |
| Assistant Administrator                                                      |                      |                      |                           |                             |                      |                      |                           |                             | \$0                   | \$0.00                | \$0.00                     |
| Owner                                                                        |                      |                      |                           |                             |                      |                      |                           |                             | \$0                   | \$0.00                | \$0.00                     |
| Other Administrative Staff                                                   |                      |                      |                           |                             |                      |                      |                           |                             | \$0                   | \$0.00                | \$0.00                     |
| Medical Records Staff                                                        |                      |                      |                           |                             |                      |                      |                           |                             | \$0                   | \$0.00                | \$0.00                     |
| Resident Care Training Staff                                                 |                      |                      |                           |                             |                      |                      |                           |                             | \$0                   | \$0.00                | \$0.00                     |
| Central Supply Staff                                                         |                      |                      |                           |                             |                      |                      |                           |                             | \$0                   | \$0.00                | \$0.00                     |
| Laundry & Housekeeping Staff                                                 |                      |                      |                           |                             |                      |                      |                           |                             | \$0                   | \$0.00                | \$0.00                     |
| Other Facility & Operations (including Maintenance and Transportation) Staff |                      |                      |                           |                             |                      |                      |                           |                             | \$0                   | \$0.00                | \$0.00                     |
| Central Office Staff                                                         |                      |                      |                           |                             |                      |                      |                           |                             | \$0                   | \$0.00                | \$0.00                     |
| Ancillary Indirect Medicaid-Only                                             |                      |                      |                           |                             |                      |                      |                           |                             | \$0                   | \$0.00                | \$0.00                     |
| TOTAL                                                                        | 0.00                 | \$0                  | 0.00                      | \$0                         | 0.00                 | \$0                  | 0.00                      | \$0                         | \$0                   |                       |                            |

### Step 7 – Payroll Taxes & Workers' Compensation

### Purpose

To collect information on your facilities' Payroll Taxes and Workers' Compensation for the contracted provider's attendant, non-attendant and administrative, and central office staff.

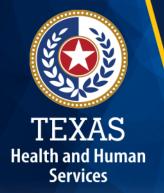

# Step 7 (1 of 2)

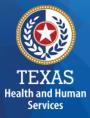

### Report costs for all staff including:

- Direct Care
- Other Resident Care and program administration
- Central Office

| Did the provider have a Section 125 or Cafeteria Plan that covers the employees for insurance unreimbursed medical expenses and/or dependent care costs?                       | e premiums,                               |  |  |                |       |
|----------------------------------------------------------------------------------------------------|-------------------------------------------|--|--|----------------|-------|
| Is your entity a Texas Workforce Commission Reimbursing Employer (e.g., not required to pay quarterly taxes to the Texas Workforce Commission (TWC for unemployment coverage)? |                                           |  |  |                |       |
| Taxes and Workers' Compensation                                                                                                    | Taxes and Workers' Compensation Attendant |  |  | Central Office | Total |
| FICA and Medicare Payroll Taxes                                                                                                    |                                           |  |  |                | 0     |
| State and Federal Unemployment Taxes                                                                                                    |                                           |  |  |                | 0     |
| Workers' Compensation Premiums                                                                                                    |                                           |  |  |                | 0     |
| Vorkers' Compensation Paid Claims                                                                                                    |                                           |  |  |                | 0     |

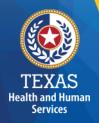

# Step 7 (2 of 2)

If payroll taxes (i.e., FICA, Medicare, and state/federal unemployment) are allocated based upon percentage of salaries, the provider must disclose this functional allocation method. The use of percentage of salaries is not the salaries allocation method, since the salaries allocation method includes both salaries and contract labor.

Expenses are used in the report reconciliation process to determine spending compliance and rate-setting calculations.

### **Step 8 – Facility and Operations Costs**

### Purpose

To collect expense information for the contracted provider and used directly or indirectly in the provision of contracted services.

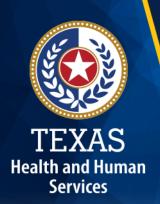

# Step 8

TEXAS Health and Human Services

- Step 8.a. General Information
- Step 8.b. 8.d. Related Party Transactions
- Step 8.e. Assets and Depreciation
- Step 8.f. Non-Related Party Facility Operations Cost
- Step 8.g. Summary
- Step 8.h. All Other Costs

### **Step 8a – General Information**

Health and Humai Services To collect Facility and Operations cost. This information will lock or unlock certain sections in Step 8.

| Do you have any contracted management costs to report? Note: Related-party management expenses must be reported as central office expenses.*                                                                     | 🔵 Yes - Non-Related Party 🛛 Yes - Related Party 💭 Yes - Both Non-Related Party and Related Party 🔵 No |
|----------------------------------------------------------------------------------------------------|----------------------------------------------------------------------------------------------------|
| Do you have any asset or operations-related self-insurance expenses to report on this cost report?                                                                                                    | Yes No                                                                                                |
| Were any supplies or non-depreciable equipment purchased or leased from a related party?                                                                                                    | Yes No                                                                                                |
| Were there any related-party loans?                                                                                                    | Yes No                                                                                                |
| Were there any related-party contracted services?                                                                                                    | Yes No                                                                                                |
| Was the nursing facility building leased during the cost-reporting period?                                                                                                    | Non-<br>Related Party Yes -<br>Related Party                                                          |
| Was the central office building leased during the cost-reporting period?                                                                                                    | Ves - Yes -<br>Non- Related No<br>Party Party                                                         |
| Were there any Medicaid ancillary costs during the cost reporting period?                                                                                                    | Yes No                                                                                                |
| Is the nursing facility exempt from paying property taxes?                                                                                                    | Yes No                                                                                                |
| Do you have an appraisal from a local taxing authority or an independent appraisal?                                                                                                    | Yes No                                                                                                |
| Were capital improvements costing more than \$2,000 per licensed bed made to a facility since the last independent appraisal was completed?                                                                      | Yes No                                                                                                |
| Do the values shown on the taxable value statement or independent appraisal represent property solely devoted to nursing facility operations related to the beds licensed for nursing care reported in Step 5.a? | Yes No                                                                                                |

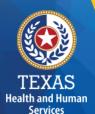

### Step 8b

# **Related-Party Non-depreciable Equipment and Supplies**

Enter related-party non-depreciable equipment and supplies to create a new asset.

| 8.b. Related-Party Non-depreciable Equipment and Supplies |                                                          |               |             |                       |                         |
|-----------------------------------------------------------|----------------------------------------------------------|---------------|-------------|-----------------------|-------------------------|
|                                                           | Name of Related-Party/Organization                       | Туре          | Description | Cost to Related-Party | Is Allocation Complete? |
|                                                           |                                                          |               |             |                       | ¥                       |
| 🕞 Sav                                                     | e 🛛 🚼 Save and Return 🛛 😫 Cancel 🛛 🐻 Add Record 🔹 🥪 Edit | Delete Record |             |                       |                         |

# **Step 8c – Related-Party Loans**

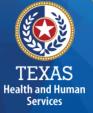

Enter any of your related-party loans from individuals or organizations.

### 8.c. Related-Party Loans

|      | Name of Related-Party/Organization  | Туре          | Description | Inception Date | Loan Amount | Term (months) | Interest | is Allocation Complete? |
|------|-------------------------------------|---------------|-------------|----------------|-------------|---------------|----------|-------------------------|
| ۲    |                                     |               |             |                |             |               |          | *                       |
| Save | Save and Return Cancel 🔓 Add Record | Delete Record |             |                |             |               |          |                         |

## **Step 8c – Business Component & Line-Item Allocation**

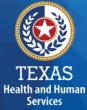

Enter your Business Components and Line-Item Allocations in this table.

Business Components and Line-item Allocation is limited to the businesses and contracts entered in Step 3.

| Busine                                           | Business Component & Line Item Allocation |                                         |                                       |  |  |  |
|--------------------------------------------------|-------------------------------------------|-----------------------------------------|---------------------------------------|--|--|--|
|                                                  |                                           | Add Record                              |                                       |  |  |  |
|                                                  |                                           |                                         | Interest                              |  |  |  |
| 8                                                |                                           |                                         |                                       |  |  |  |
|                                                  |                                           | Area                                    | Interest                              |  |  |  |
|                                                  | •                                         | · ·                                     |                                       |  |  |  |
|                                                  | Add Line                                  | Item                                    |                                       |  |  |  |
|                                                  | TOTAL                                     |                                         |                                       |  |  |  |
|                                                  |                                           | Select Line Item Allocation Methodology | Attach Methodology                    |  |  |  |
|                                                  |                                           | ·                                       | Select file or <u>ucload new file</u> |  |  |  |
| TOTAL                                            |                                           |                                         |                                       |  |  |  |
| Select Business Component Allocation Methodology |                                           |                                         | Attach Methodology                    |  |  |  |
|                                                  |                                           | •                                       | Select file or <u>ucload new file</u> |  |  |  |
| Save 🛛                                           | Save 😫 Cancel                             |                                         |                                       |  |  |  |

# Step 8d (1 of 2)

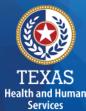

### **Related-Party Contracted Services**

Report the purchase of services, such as: accounting, legal, and consulting services, from a related-party organization or an individual who is **NOT** an employee of the contracted provider.

# As with other tables Select "Add record" to add more Contracted Service Providers.

| 8.d. Related-Party Contracted Services        |                                                                                                    |             |                       |  |  |  |  |  |
|-----------------------------------------------|----------------------------------------------------------------------------------------------------|-------------|-----------------------|--|--|--|--|--|
| Please enter and verify the information below |                                                                                                    |             |                       |  |  |  |  |  |
| Save Save                                     |                                                                                                    |             |                       |  |  |  |  |  |
| Name of Related-Party/Organization            | Туре                                                                                                    | Description | Cost to Related-Party |  |  |  |  |  |
|                                               |                                                                                                    |             |                       |  |  |  |  |  |
|                                               | Fees - Management Contract                                                                                                    |             |                       |  |  |  |  |  |
|                                               | Building / Equipment - Contracted Services and Maintenance and Repairs Fees - Contracted Administrative, Professional, Consulting and Training Services |             |                       |  |  |  |  |  |
|                                               |                                                                                                    |             |                       |  |  |  |  |  |
|                                               |                                                                                                    |             |                       |  |  |  |  |  |
| Save Save                                     |                                                                                                    |             |                       |  |  |  |  |  |

# Step 8d (2 of 2)

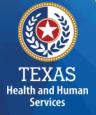

| 8.d. Re                                 | .d. Related-Party Contracted Services            |      |                                         |                       |                             |  |  |  |
|-----------------------------------------|--------------------------------------------------|------|-----------------------------------------|-----------------------|-----------------------------|--|--|--|
| Name of Related-Party/Organization Type |                                                  |      |                                         | Description           | Cost to Related-Party       |  |  |  |
|                                         |                                                  | ]    | · · ·                                   |                       |                             |  |  |  |
| Busine                                  | Business Component & Line Item Allocation        |      |                                         |                       |                             |  |  |  |
|                                         |                                                  |      | Add Record                              |                       |                             |  |  |  |
|                                         |                                                  |      |                                         | Cost to Related-Party |                             |  |  |  |
| 8                                       |                                                  |      |                                         |                       |                             |  |  |  |
|                                         |                                                  | Area |                                         | Cost to Related-Party |                             |  |  |  |
|                                         | •                                                |      | •                                       |                       |                             |  |  |  |
|                                         | Add Line                                         | Item |                                         |                       |                             |  |  |  |
|                                         | TOTAL                                            |      |                                         |                       |                             |  |  |  |
|                                         |                                                  |      | Select Line Item Allocation Methodology | Attach Methodology    |                             |  |  |  |
|                                         |                                                  |      | Select file or upload new file          |                       |                             |  |  |  |
| TOTAL                                   | TOTAL                                            |      |                                         |                       |                             |  |  |  |
|                                         | Select Business Component Allocation Methodology |      |                                         | Attach Methodology    |                             |  |  |  |
|                                         |                                                  |      |                                         | Select file           | e or <u>upload new file</u> |  |  |  |
| Save                                    | Save Scancel                                     |      |                                         |                       |                             |  |  |  |

# Step 8e (1 of 2)

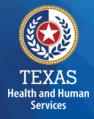

# Depreciation Expense and Related-Party Lease/Purchase of Depreciable Assets

### Purpose

To report Depreciable Assets for Related-Party and Non-Related Parties.

Depreciate property and assets owned by the contracted provider and improvements to the provider's owned, leased, or rented property that are valued at \$5,000 or more with an estimated useful life of more than one year at the time of purchase.

# Step 8e (2 of 2)

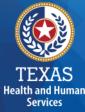

# Depreciation Expense & Related-Party Lease/Purchase of Depreciable Assets

| Is this a shared asset?                |                                                                                                    | Yes No |                                 |                         |  |                |  |  |
|----------------------------------------|----------------------------------------------------------------------------------------------------|--------|---------------------------------|-------------------------|--|----------------|--|--|
| Related-Party or Non-Related-Party     |                                                                                                    |        | Non-Related-Party Related-Party |                         |  |                |  |  |
| Asset                                  |                                                                                                    | •      |                                 |                         |  |                |  |  |
| Code (optional)                        |                                                                                                    |        |                                 |                         |  |                |  |  |
| Description of Asse                    | at and a second second s | •      |                                 |                         |  |                |  |  |
|                                        |                                                                                                    | Yes    | No                              |                         |  |                |  |  |
| Month/Year Placed in Service (mm/yyyy) |                                                                                                    |        |                                 |                         |  |                |  |  |
| Years of Useful Life                   | e                                                                                                    |        |                                 |                         |  |                |  |  |
| Historical Costs                       |                                                                                                    |        |                                 |                         |  |                |  |  |
| Salvage Value                          |                                                                                                    |        |                                 |                         |  |                |  |  |
| Depreciation Basis                     | i                                                                                                    | 50     |                                 |                         |  |                |  |  |
| Prior Period Accum                     | nulated Depreciation                                                                                                    | 50     |                                 |                         |  |                |  |  |
| Depreciation for Re                    | eporting Period                                                                                                    | 50     |                                 |                         |  |                |  |  |
| Total Expense for Reporting Period     |                                                                                                    | 30     |                                 |                         |  |                |  |  |
| Busines:                               | s Component & Line Item Allocation                                                                                                    |        |                                 |                         |  |                |  |  |
| A                                      | Asset in Service                                                                                                    |        | Month/Year Placed in            | Month/Year Removed from |  | Expense<br>for |  |  |

|                                                  |  |                                       | Month/Year Removed from<br>Service (mm/yyyy) | Allocation % | Expense<br>for<br>Reporting<br>Period |  |
|--------------------------------------------------|--|---------------------------------------|----------------------------------------------|--------------|---------------------------------------|--|
| TOTAL                                            |  |                                       |                                              | 0%           |                                       |  |
| Select Business Component Allocation Methodology |  | Attach Methodology                    |                                              |              |                                       |  |
|                                                  |  | Select file or <u>upload new file</u> |                                              |              |                                       |  |

### Step 8f – Non-Related Party Facility, Operations, Administrative, & Other Direct Care Costs

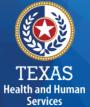

Purpose

### To collect all facility and operations costs.

| 8.f. Non-Related-Party Facility, Operations, Administrative and Other Direct Care Costs - Entry                                    |                              |                   |                                 |                                |                   |                            |       |                  |  |
|----------------------------------------------------------------------------------------------------|------------------------------|-------------------|---------------------------------|--------------------------------|-------------------|----------------------------|-------|------------------|--|
|                                                                                                    | Non-Related Party            | Non-Related Party |                                 |                                | Related Party     |                            |       |                  |  |
| Туре                                                                                                    | Program Admin<br>& Operation | Central Office    | Non-<br>Related-<br>Party Total | Program<br>Admin&<br>Operation | Central<br>Office | Related-<br>Party<br>Total | TOTAL | Notes (optional) |  |
| Rent / Lease - Building and Building Equipment                                                                                     |                              |                   |                                 |                                |                   |                            |       |                  |  |
| Rent / Lease - Departmental Equipment / Other                                                                                      |                              |                   |                                 |                                |                   |                            |       |                  |  |
| Interest - Mortgage                                                                                                    |                              |                   |                                 |                                |                   |                            |       |                  |  |
| Insurance - Building and Equipment                                                                                                 |                              |                   |                                 |                                |                   |                            |       |                  |  |
| Taxes - Ad Valorem Real Estate                                                                                                    |                              |                   |                                 |                                |                   |                            |       |                  |  |
| Utilities & Telecommunications                                                                                                    |                              |                   |                                 |                                |                   |                            |       |                  |  |
| Building / Equipment - Contracted Services and Maintenance and Repairs                                                             |                              |                   |                                 |                                |                   |                            |       |                  |  |
|                                                                                                    | Non-Related Party            |                   |                                 | Related Party                  |                   |                            |       |                  |  |
| Туре                                                                                                    | Program Admin<br>& Operation | Central Office    | Non-<br>Related-<br>Party Total | Program<br>Admin&<br>Operation | Central<br>Office | Related-<br>Party<br>Total | TOTAL | Notes (optional) |  |
| Depreciation - Building & Improvements, Building Fixed Equipment,<br>Leasehold Improvements, Land Improvements, Other Amortization |                              |                   |                                 |                                |                   |                            |       |                  |  |
| Depreciation - Departmental Equipment                                                                                              |                              |                   |                                 |                                |                   |                            |       |                  |  |
| Operations Supplies                                                                                                    |                              |                   |                                 |                                |                   |                            |       |                  |  |
| Depreciation - Transportation Equipment                                                                                            |                              |                   |                                 |                                |                   |                            |       |                  |  |
| Rent / Lease - Transportation Equipment or Contracted Transportation<br>Services                                                   |                              |                   |                                 |                                |                   |                            |       |                  |  |
| Transportation - Maintenance, Repairs, Gas, Oil, Interest, Insurance, Taxes, Other                                                 |                              |                   |                                 |                                |                   |                            |       |                  |  |
| Staff Training / Seminars - Non Admin Staff                                                                                        |                              |                   |                                 |                                |                   |                            |       |                  |  |
| Staff Training / Seminars - Admin                                                                                                  |                              |                   |                                 |                                |                   |                            |       |                  |  |

# Step 8g – Facility & Operations Costs Summary

### Purpose

This step provides a summary of the Related and Non-Related-Party Costs entered through **Steps 8.b. – 8.f.** 

| 8.g. Facility and Operations Costs Summary                                                                                      |                                       |                |       |  |  |
|----------------------------------------------------------------------------------------------------|---------------------------------------|----------------|-------|--|--|
|                                                                                                    | Related and Non-Related Party Summary |                |       |  |  |
| Туре                                                                                                    | Program Admin<br>& Operation          | Central Office | TOTAL |  |  |
| Rent / Lease - Building and Building Equipment                                                                                  |                                       |                |       |  |  |
| Rent / Lease - Departmental Equipment / Other                                                                                   |                                       |                |       |  |  |
| Interest - Mortgage                                                                                                    |                                       |                |       |  |  |
| Insurance - Building and Equipment                                                                                              |                                       |                |       |  |  |
| Taxes - Ad Valorem Real Estate                                                                                                  |                                       |                |       |  |  |
| Utilities & Telecommunications                                                                                                  |                                       |                |       |  |  |
| Building / Equipment - Contracted Services and Maintenance and Repairs                                                          |                                       |                |       |  |  |
|                                                                                                    | Related and Non-Related Party Summary |                |       |  |  |
| Туре                                                                                                    | Program Admin<br>& Operation          | Central Office | TOTAL |  |  |
| Depreciation - Building & Improvements, Building Fixed Equipment, Leasehold Improvements, Land Improvements, Other Amortization |                                       |                |       |  |  |
| Depreciation - Departmental Equipment                                                                                           |                                       |                |       |  |  |
| Operations Supplies                                                                                                    |                                       |                |       |  |  |
| Depreciation - Transportation Equipment                                                                                         |                                       |                |       |  |  |
| Rent / Lease - Transportation Equipment or Contracted Transportation Services                                                   |                                       |                |       |  |  |
| Transportation - Maintenance, Repairs, Gas, Oil, Interest, Insurance, Taxes, Other                                              |                                       |                |       |  |  |
| Staff Training / Seminars - Non Admin Staff                                                                                     |                                       |                |       |  |  |
| Staff Training / Seminars - Admin                                                                                               |                                       |                |       |  |  |
|                                                                                                    | Related and Non-Related Party Summary |                |       |  |  |
|                                                                                                    | Program Admin                         |                |       |  |  |

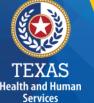

# **Step 8h – All Other Costs**

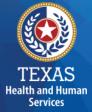

Enter Total Unallowable Expenses for the contracts listed in Step 3.a. for this specific cost report

The information gathered by this item is self-reported, will not be audited, is for informational purposes only and will not be used in the rate determination process.

Enter Total Unallowable Expenses for the contracts listed in step 3a for this specific cost report

## **Step 9 – Preparer Verification Summary**

The summary verification table shows the Total Reported Revenues and Total Reported Expenses entered into STAIRS.

| Revenue Summary                                                                       |        |  |  |  |  |  |
|---------------------------------------------------------------------------------------|--------|--|--|--|--|--|
| Total STAR+PLUS Revenue                                                               | \$0    |  |  |  |  |  |
| Total Child and Adult Food Care Program (CACFP) Revenue                               | \$0    |  |  |  |  |  |
| Total Private and Other Revenue                                                       | \$0    |  |  |  |  |  |
| TOTAL REVENUE                                                                         | \$0.00 |  |  |  |  |  |
|                                                                                       |        |  |  |  |  |  |
| Expense Summary                                                                       |        |  |  |  |  |  |
| Total Attendant Wages, Benefits and Mileage                                           | \$0    |  |  |  |  |  |
| Total Non-Attendant Wages, Benefits and Mileage                                       | \$0    |  |  |  |  |  |
| Total Administrative and Operations Wages, Benefits and Mileage (less Central Office) | \$0    |  |  |  |  |  |
| Total Payroll Taxes & Workers' Compensation (Not including Central Office)            | \$0    |  |  |  |  |  |
| Total Facility and Operations Expenses (Not including Central Office)                 | \$0    |  |  |  |  |  |
| Total Central Office Expenses                                                         | \$0    |  |  |  |  |  |
| TOTAL REPORTED EXPENSES                                                               | \$0.00 |  |  |  |  |  |

TEXAS Health and Human Services

# **Step 10 – Preparer Certification (1 of 3)**

The preparer must certify the accuracy of the reports submitted to HHSC.

Providers may be liable for civil and criminal penalties if the cost report is not completely accurate.

HHSC uses this information to ensure that the report has been verified by the entity and preparer as per TAC rules.

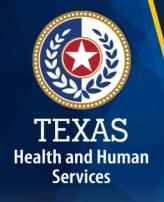

# **Step 10 – Preparer Certification (2 of 3)**

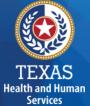

### **Preparer (Methodology) Certification**

The person identified in **Step 1** of the cost report as Preparer must sign this certificate.

### AS PREPARER OF THIS COST REPORT, I HEREBY CERTIFY THAT:

- · I have completed the state-sponsored cost report training for this cost report.
- · I have read the note below, the cover letter and all the instructions applicable to this cost report.
- I have read the Cost Determination Process Rules (excluding 24-RCC), program rules, and reimbursement methodology applicable to this cost report, which define allowable and unallowable costs and provide guidance in proper cost reporting.
- I have reviewed the prior year's cost report audit adjustments, if any, and have made the necessary revisions to this period's cost report.
- To the best of my knowledge and belief, this cost report is true, correct and complete, and was prepared in accordance with the Cost Determination Process Rules (excluding 24 RCC), program rules, reimbursement methodology and all the instructions applicable to this cost report.
- . This cost report was prepared from the books and records of the contracted provider and/or its controlling entity.

Note: This PREPARER CERTIFICATION must be signed by the individual who prepared the cost report or who has the primary responsibility for the preparation of the cost report. If more than one person prepared the cost report, an executed PREPARER CERTIFICATION may be submitted by each preparer. Misrepresentation or falsification of any information contained in this cost report may be punishable by fine and/or imprisonment.

The Preparer Certification must be uploaded by the Preparer, using his/her own login information.

| PREPA | DED | IDE NT | FIELC A | TIO |
|-------|-----|--------|---------|-----|
| 'REPA | NER | IDENI  |         |     |

Name of Contracted Provider

Printed/Typed Name of Signer

Title of Signer

# **Step 10 – Preparer Certification (3 of 3)**

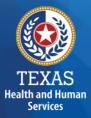

| SIGNATURE OF PREPARER                                  |           | DATE                 |      |
|--------------------------------------------------------|-----------|----------------------|------|
| Subscribed and sworn before me, a Notary public on the | of<br>Day | Month                | Year |
|                                                        | ,         | Notary Signature     |      |
|                                                        | Not       | ary Public, State of |      |
|                                                        | Co        | mmission Expires     |      |

# Step 11 – Entity Contact Certification (1 of 4)

Once you have verified your information, *the report* is *locked* to any further changes.

If you realize that something was omitted and you need to access your data again or upload an additional document, you will need to contact HHSC PFD Cost Information to assist with getting the report re-opened.

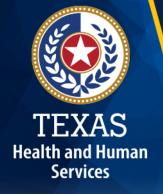

# **Step 11 – Entity Contact Certification (2 of 4)**

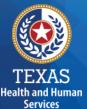

Review the certification signer's requirements

### AS SIGNER OF THIS COST REPORT, I HEREBY CERTIFY THAT:

- I have read the note below, the cover letter and all the instructions applicable to this cost report.
- I have read the Cost Determination Process Rules (excluding 24-RCC), program rules, and reimbursement methodology applicable to this cost report, which define allowable and unallowable costs and provide guidance in proper cost reporting.
- I have reviewed this cost report after its preparation.
- To the best of my knowledge and belief, this cost report is true, correct and complete, and was prepared in accordance with the Cost Determination Process Rules (excluding 24 RCC), program rules, reimbursement methodology and all the instructions applicable to this cost report.
- This cost report was prepared from the books and records of the contracted provider and/or its controlling entity.

Note: This COST REPORT CERTIFICATION must be signed by the individual legally responsible for the conduct of the contracted provider, such as the Sole Proprietor, a Partner, a Corporate Officer, an Association Officer, or a Governmental Official. The administrator/director is authorized to sign only if he/she holds one of these positions. Misrepresentation or falsification of any information contained in this cost report may be punishable by fine and/or imprisonment.

In accordance with Texas Administrative Code (TAC) Rule §355.105(d)(1)(A), an interested party legally responsible for conduct of the contracted provider may initiate an amendment no later than 60 days after the original due date. Provider-initiated amendment requests can be sent to: costinformation@htsc.state.bx.us. Request received that is not signed by an individual legally responsible for the conduct of the contracted provider, or received after the 60th day, will not be accepted. Failure to submit the requested amendment to the cost report by the due date is considered a failure to complete a cost report as specified in the above referenced rule.

The Cost Report Certification must be uploaded by the responsible party, using his/her own login information.

# **Step 11 – Entity Contact Certification (3 of 4)**

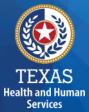

### Signer must fill out the identification information.

| SIGNER INDENTIFICATION                                            |                                   |  |  |  |  |
|-------------------------------------------------------------------|-----------------------------------|--|--|--|--|
| Name of Contracted Provider:                                      |                                   |  |  |  |  |
| Printed/Typed Name of Signer:                                     | Title of Signer:                  |  |  |  |  |
| Name of Business Entity:                                          |                                   |  |  |  |  |
| Address of Signer (street or P.O. Box, city, state, 9-digit zip): |                                   |  |  |  |  |
| Phone Number (including area code):                               | FAX Number (including area code): |  |  |  |  |
| Email:                                                            |                                   |  |  |  |  |

# **Step 11 – Entity Contact Certification (4 of 4)**

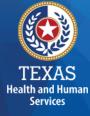

# An individual legally responsible for the conduct of the provider could be:

- Owner
- Partner
- Corporate Officer
- Association Officer
- Government official
- L.L.C. member

| SIGNATURE OF SIGNER                                    | DATE                    |                   |      |  |
|--------------------------------------------------------|-------------------------|-------------------|------|--|
| Subscribed and sworn before me, a Notary public on the | of<br>Day               | Month             | Year |  |
| Notary Signature                                       | Notary Public, State of |                   |      |  |
|                                                        |                         | ommission Expires |      |  |

# **STAIRS – Digital Signatures**

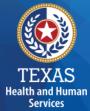

For more information regarding digital signature, please visit our website at: <u>https://pfd.hhs.texas.gov/rate-analysis-</u> <u>digital-signature-policy</u>

| Provider Signature                                                                                                    |                  |  |  |  |
|----------------------------------------------------------------------------------------------------|------------------|--|--|--|
| Provider printed name: John Smith                                                                                                    | Date: 11/23/2015 |  |  |  |
| John Smith<br>Digitally signed by John Smith<br>DN: cn-John Smith, o=Nurses 123, ou,<br>email=johnsmith@nurses123.com, c=US<br>Date: 2015.11.23 21:14:51 -06'00' |                  |  |  |  |
| Provider Signature (stamped signatures not accepted)                                                                                                    |                  |  |  |  |

# Step 12 – Provider Adjustments Report (1 of 3)

### Purpose

A report is emailed by Fairbanks to the provider. This allows the provider an opportunity to review the report adjustments made during HHSC's financial examination.

The provider has 30 days to review the findings. If you take no action, you will agree with the findings by default.

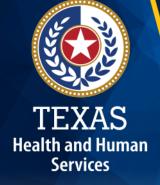

# **Step 12 – Provider Adjustments Report (2 of 3)**

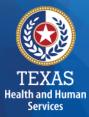

### Report Shows:

- Changes made to original values
- Adjusted amount
- Reason for the adjustment

# **Step 12 – Provider Adjustments Report (3 of 3)**

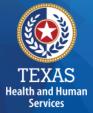

This report shows the Recoupment Summary

| Please enter recoupment values |                        |                |                     |                     |                             |
|--------------------------------|------------------------|----------------|---------------------|---------------------|-----------------------------|
| Program / Contract / Group     | Weighted Level Awarded | Level Achieved | Staffing Recoupment | Spending Recoupment | Estimated Total Recoupment* |
| NF                             | 13.00                  | 13.00          | 0.00                | 0.00                | 0.00                        |
|                                |                        | 0.00           | 0.00                | 0.00                | 0.00                        |
|                                |                        | 0.00           | 0.00                | 0.00                | 0.00                        |
|                                |                        | 0.00           | 0.00                | 0.00                | 0.00                        |
|                                |                        | 0.00           | 0.00                | 0.00                | 0.00                        |
|                                |                        | 0.00           | 0.00                | 0.00                | 0.00                        |
| Total Recoupment               |                        | \$13.00        | \$0.00              | \$0.00              | \$0.00                      |

# Step 13 - Agree/Disagree (1 of 2)

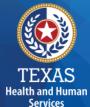

### Purpose

The provider may request an informal review or agree or disagree with adjustments.

### How do we use this information?

HHSC uses this information to start the informal review process or set the report to complete.

# Step 13 – Agree / Disagree (2 of 2)

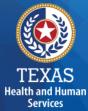

### Step 13 has three new options, and they are:

- I agree
- I agree and request a payment plan
- I disagree

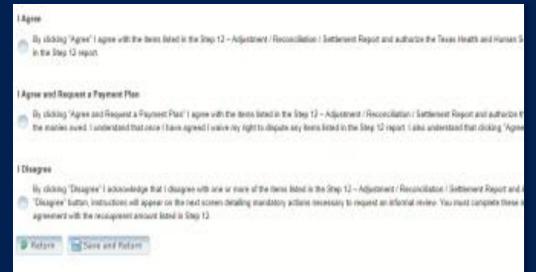

# **Step 13a – Request Informal Review**

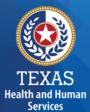

A provider who disagrees with an adjustment is entitled to request an informal review of those adjustments with which the provider disagrees.

A provider who disagrees with an adjustment is entitled to request an informal review of those adjustments with which the provider disagrees.

- Upload Formal Review
- Request 15-day Provider disagree extension

| If you disagree with an adjustment or adjustments made to the Report, you may request an informal review in accordance with Title 1 Texas Administrative Code (TAC) §385.110.                                                                                   |                                                                                                    |  |  |  |
|----------------------------------------------------------------------------------------------------|----------------------------------------------------------------------------------------------------|--|--|--|
| The information for the informal review must be upleaded into STARS by June 17, 2022 a<br>• a concise statement of the specific actions or determinations in dispute,<br>• the recommended solution;<br>• any supporting documentation relevant to the dispute. | nd must contain the following information:                                                                                                    |  |  |  |
| If the provider is disputing an adjustment, the request must:<br>•ndcate which educatemit is in dispute,<br>•state what the provider believes to be the correct value; and<br>•contain any supporting documentation that supports these values.                 |                                                                                                    |  |  |  |
| Upload Informal Request for Review Form:                                                                                                    |                                                                                                    |  |  |  |
| A result for an informal review that is not received by this deadline date will not be accept                                                                                                    | ted. If you do not resuest an informal review by the deadline date you will not be able to resuest a formal appeal reparding these exclusions or adjustments.                                                                                                    |  |  |  |
|                                                                                                    | If the 30 day deadline to submit an informal review request in accordance with 1 TAC §355.110(c)(1)(A) and as submitted no later than three days be<br>set for informal review or extension request that is not received/uploaded by the stated deadline date will not be accepted. |  |  |  |
| It is the provider's responsibility to submit, along with the informal review request, all pertin                                                                                                    | ent information listed above to support the provider's position. An informal review repuest that does not centain this information will not be accessed.                                                                                                    |  |  |  |
| The subject matter of the informal review is limited to the adjustments and exclusions mad<br>informal review.                                                                                                    | e to the report contained in the Step 12 - Adjustment / Reconciliation / Settlement Report. In accordance with 1 TAC §355.110(d), an administrative hearing rep                                                                                                    |  |  |  |

# **Step 13b – Agree with Payment Plan**

TEXAS Health and Human Services For providers with a recoupment amount above \$25,000, you have the option to choose "**I Agree and Request a Payment Plan.**"

If your recoupment is greater than \$25,000 you may be eligible for a payment plan. Payment plans are not guaranteed and apply only to active contracts. It the contract terminates prior to the completion of the recoupment, any payment plan

- If your recoupment is for a twelve-month period and is greater than \$25,000, you may request collection in 3 equal monthly payments.
- If your recoupment is for a twelve-month period and is greater than \$75,000, you may request collection in 6 equal monthly payments.

HHSC Provider Finance Department must receive your written request for a payment plan uploaded to STAIRS. A payment plan request must be received no later than the "Review Period Expires" date shown above and below. A payment plan requests received by mail will not be accepted.

#### Requirements

- The request letter must be:
- . Printed on the contracted provider's letterhead.
- Payment plan type and length, if applicable.
- Signed by an individual legally responsible for the conduct of the contracted provider, such as the sole proprietor, a partner, a corporate officer, an association officer, a governmental official, or a limited liability company member

Finalized payment plan request uploaded below before the due date listed within this step.

Upload Formal Payment Plan Request Form:

Select file or upload new file

### **Step 13c – Additional Information Requested**

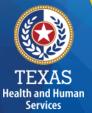

### Upload additional information.

A valid request must contain the following:

A concise statement of specific actions or determinations made by HHSC since the initial certification of the report. Actions and determinations made by HHSC can be found in the Provider.

Recommended resolutions to the disputed actions or determinations.

Supporting documentation for the recommended resolution requested during the informal review. Documentation includes: A trial balance or allocation summary, Payroll summary records, Legal agreements, State or federal awards, Grant or obligation latters, or Any other documentation that substantiates the requested adjustment. The request letter must be signed by an individual legally responsible for the conduct of the entity and submitted by the due date listed within STAIRS.

The reimbursement analyst assigned to your request may include additional information in the text box located within Step 13a.

If you have any questions about what is requested, please contact PFD by email at 'PFD-LTSS@hhs.texas.gov'.

Upload Additional Information:

Select file or upload new file

# Step 14 – Informal Review (1 of 2)

### Purpose

This step is to allow the providers a chance to review the informal review adjustments.

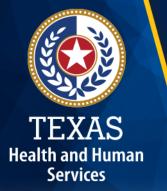

| Summary Table                                                                         |                    |             |                         |
|---------------------------------------------------------------------------------------|--------------------|-------------|-------------------------|
| Revenue Summary                                                                       | Total as Submitted | Adjustments | Total After Adjustments |
| Total Non-Medicaid                                                                    | \$0.00             | \$0.00      | \$0.00                  |
| Total                                                                                 | \$0.00             | \$0.00      | \$0.00                  |
|                                                                                       |                    |             |                         |
| Expense Summary                                                                       | Total as Submitted | Adjustments | Total After Adjustments |
| Total Attendant Wages, Benefits and Mileage                                           | \$0.00             | \$0.00      | \$0.00                  |
| Total Non-Attendant Wages, Benefits and Mileage                                       | \$0.00             | \$0.00      | \$0.00                  |
| Total Administrative and Operations Wages, Benefits and Mileage (less Central Office) | \$1,111.00         | \$0.00      | \$1,111.00              |
| Total Payroll Taxes & Workers' Compensation (Not including Central Office)            | \$3.00             | \$0.00      | \$3.00                  |
| Total Facility and Operations Expenses (Not including Central Office)                 | \$0.00             | \$0.00      | \$0.00                  |
| Total Central Office Expenses                                                         | \$0.00             | \$0.00      | \$0.00                  |
| Total                                                                                 | \$1,114.00         | \$0.00      | \$1,114.00              |
| Total                                                                                 | \$1,114.00         | \$0.00      | \$1,114.00              |

Because this cost report indicates participation in rate enhancement in Step 4, your recoupment summary information is being provided below

**11** 1 1

In accordance with Title 1 of the Texas Administrative Code (TAC), §355.306(s) for nursing facilities, or §355.112(t) for all other programs, the below Recoupment Summary indicates whether or not the provider is subject to recoupment for failure to meet participation requirements.

If you indicated on STEP 2 of this cost report that you requested to aggregate by program those contracts/component codes held by this Combined Entity which participated in the Attendant Compensation Rate Enhancement for the purpose of determining compliance with spending requirements, the recoupment summary information below represents the estimated total recoupment for all participating contracts/component codes on the cost reports indicated below. This same summary information is displayed on all cost reports affected by the aggregation.

### **Step 14 – Informal Review (2 of 2)**

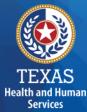

### **Summary Table**

| Revenue Summary    | Total as Submitted | Adjustments | Total After Adjustments |
|--------------------|--------------------|-------------|-------------------------|
| Total Non-Medicaid | \$0.00             | \$0.00      | \$0.00                  |
| Total              | \$0.00             | \$0.00      | \$0.00                  |

| Expense Summary                                                                       | Total as Submitted | Adjustments | Total After Adjustments |
|---------------------------------------------------------------------------------------|--------------------|-------------|-------------------------|
| Total Attendant Wages, Benefits and Mileage                                           | \$0.00             | \$0.00      | \$0.00                  |
| Total Non-Attendant Wages, Benefits and Mileage                                       | \$0.00             | \$0.00      | \$0.00                  |
| Total Administrative and Operations Wages, Benefits and Mileage (less Central Office) | \$1,111.00         | \$0.00      | \$1,111.00              |
| Total Payroll Taxes & Workers' Compensation (Not including Central Office)            | \$3.00             | \$0.00      | \$3.00                  |
| Total Facility and Operations Expenses (Not including Central Office)                 | \$0.00             | \$0.00      | \$0.00                  |
| Total Central Office Expenses                                                         | \$0.00             | \$0.00      | \$0.00                  |
| Total                                                                                 | \$1,114.00         | \$0.00      | \$1,114.00              |

Because this cost report indicates participation in rate enhancement in Step 4, your recoupment summary information is being provided below.

In accordance with Title 1 of the Texas Administrative Code (TAC), §355.308(s) for nursing facilities, or §355.112(t) for all other programs, the below Recoupment Summary indicates whether or not the provider is subject to recoupment for failure to meet participation requirements.

If you indicated on STEP 2 of this cost report that you requested to aggregate by program those contracts/component codes held by this Combined Entity which participated in the Attendant Compensation Rate Enhancement for the purpose of determining compliance with spending requirements, the recoupment summary information below represents the estimated total recoupment for all participating contracts/component codes on the cost reports indicated below. This same summary information is displayed on all cost reports affected by the aggregation.

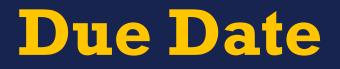

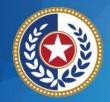

TEXAS Health and Human Services

# All Reports are due April 30<sup>th</sup> unless indicated otherwise

# **PFD Contact Information**

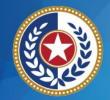

TEXAS Health and Human Services

| For Assistance With                                                                                    | Telephone          | E-mail                                             |
|----------------------------------------------------------------------------------------------------|--------------------|----------------------------------------------------|
| Cost or accountability report<br>completion, instructions,<br>informal reviews, or general<br>guidance | (737) 867-<br>7817 | <u>PFD-</u><br>LTSS@hhs.texas.gov                  |
| Cost or accountability report excusals                                                                 | (737) 867-<br>7812 | <u>CostinformationPFD@</u><br><u>hhs.texas.gov</u> |
| Cost report requests and<br>submission or STAIRS<br>technical assistance                               |                    | <u>CostinformationPFD@</u><br><u>hhs.texas.gov</u> |

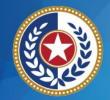

Health and Human Services

# **Contact Information**

Regular Mail: Texas Health and Human Services Commission Provider Finance Department, Mail Code H-400 P. O. Box 149030 Austin, TX 78714-9030 Special Delivery: Texas Health and Human Services Commission Provider Finance Department, Mail Code H-400 4601 W. Guadalupe St. Austin, TX 78751

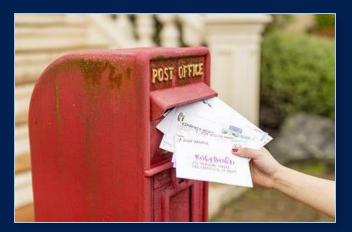

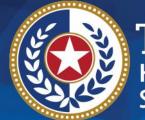

TEXAS Health and Human Services

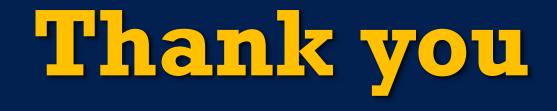

HHSC PFD Center for Information and Training